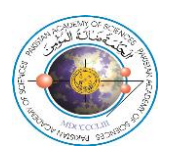

### **Information to be provided by Nominees for PAS Gold Medals and Prizes**

*(It may be noted that the onus of authenticity of the data provided in the form will lie on the nominee himself. Provision of wrong data will render the nomination invalid)*

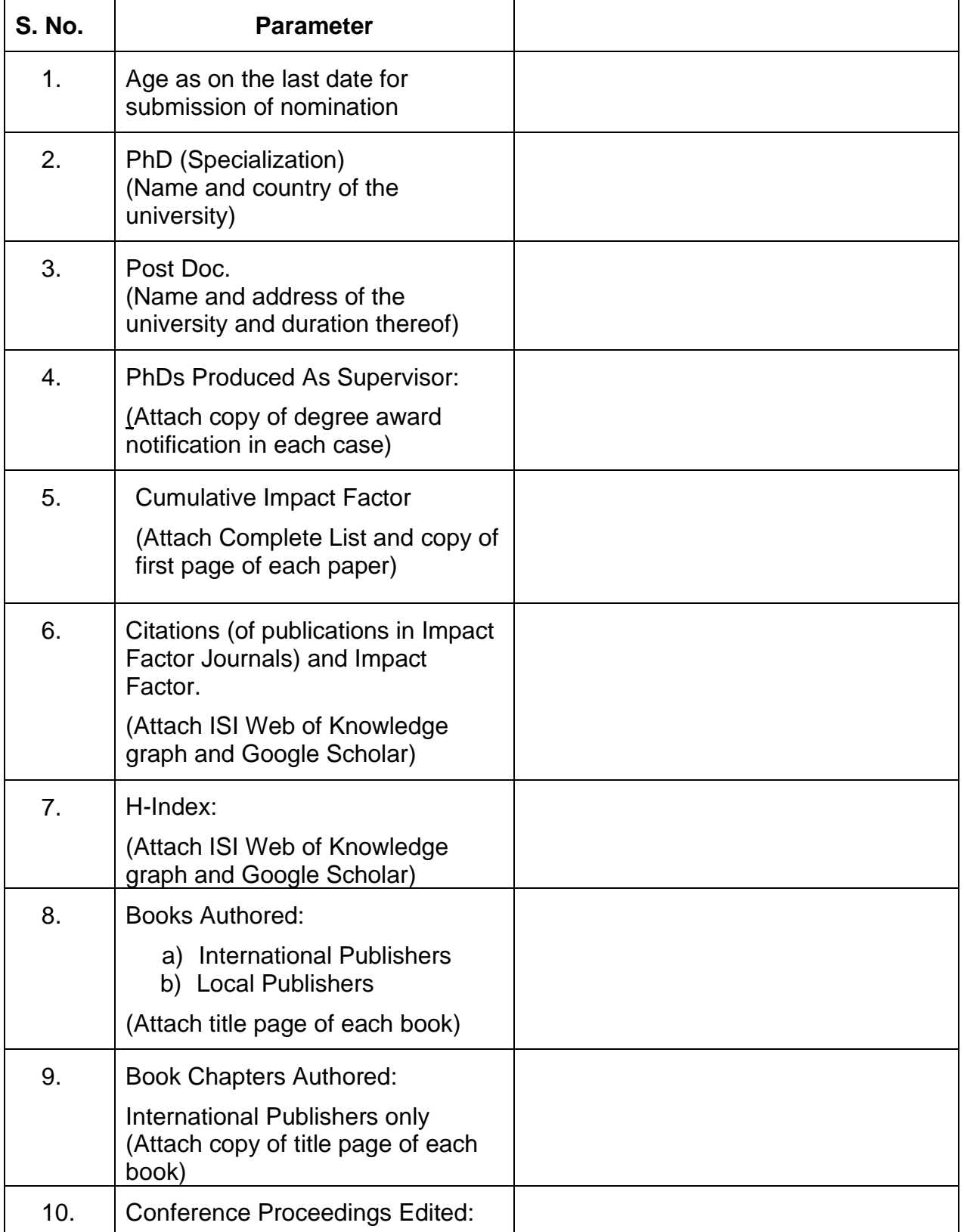

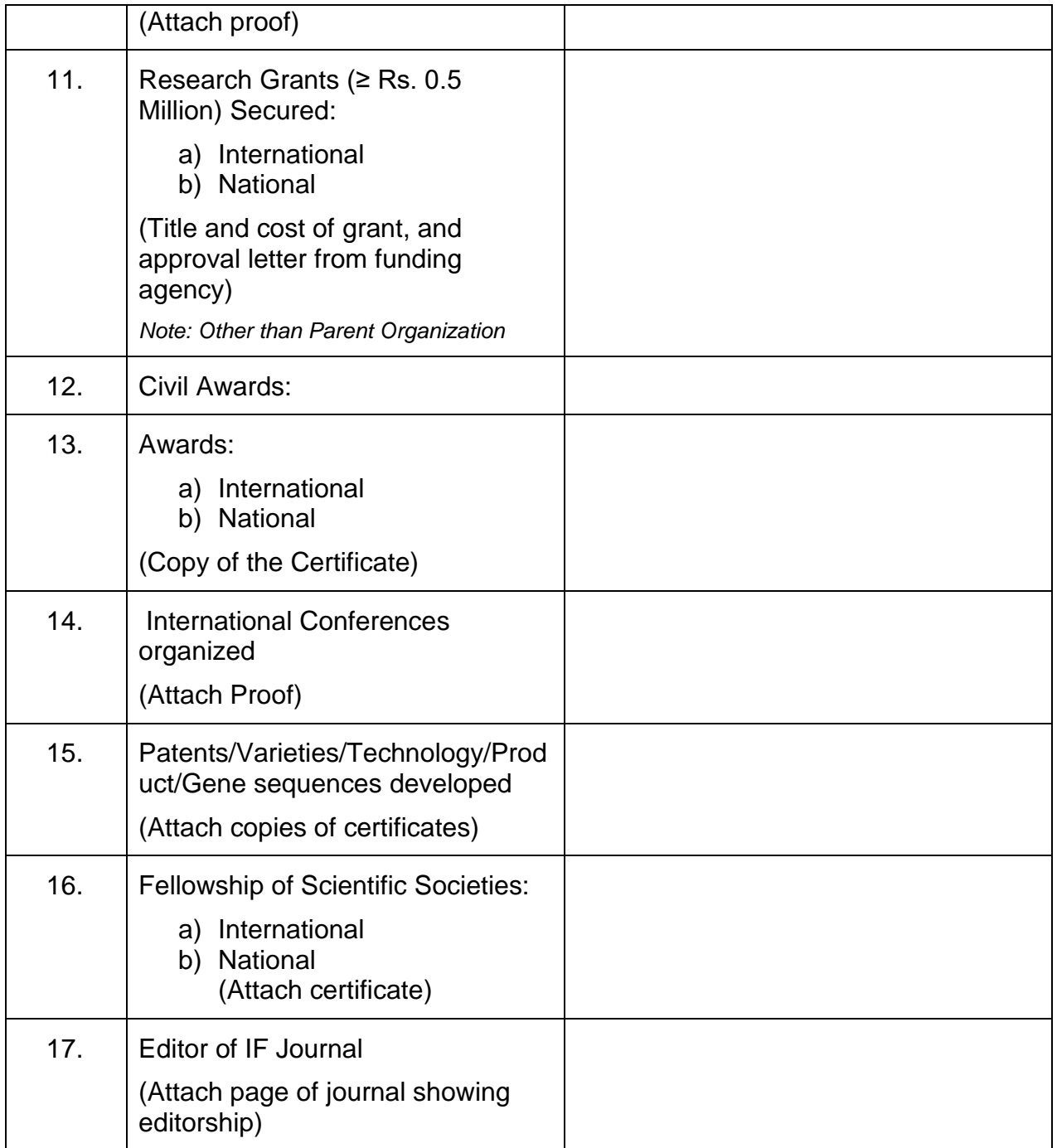

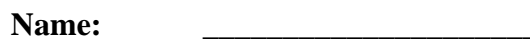

*\* Additional sheets may be used, if required.*

**Signature:** \_\_\_\_\_\_\_\_\_\_\_\_\_\_\_\_\_\_\_\_\_\_

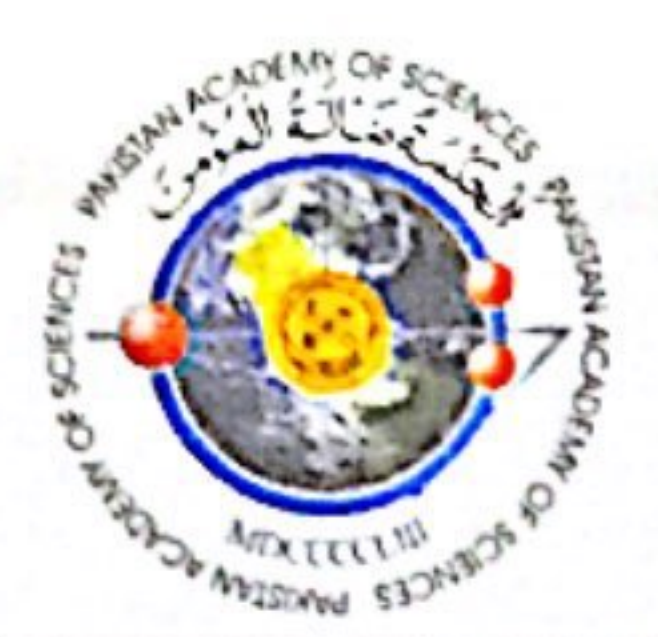

 $Ref. No. 1 - 77/145/1995/1127$ 

 $Date: 31 - 01 - 2024$ 

Nominations for "Abdus Salam Prize in Basic Sciences (2024)" in Subject: **Mathematics for Scientists under 40** 

Dear Sir,

Pakistan Academy of Sciences (PAS), Islamabad, invites nominations for "Abdus Salam Prize in Basic Sciences 2024", in the field of Mathematics, for scientists who were below the age of 40 on 31<sup>st</sup> December, 2023. The Prize carries cash award of Rs. 40,000/-.

### **NOMINATIONS**

Only one nomination can be made by Fellows of the Academy, Vice Chancellors/ Rectors of Universities and Heads of Organizations engaged in scientific education and research.

### **ELIGIBILITY**

- Candidates should hold a university degree (minimum qualification is a Master's  $\mathbf{I}$ . degree).
- Candidates should not be older than 40 years of age on December 31, 2023. ii.
- Candidates should be nationals of a developing country, and should have worked iii. and lived in Pakistan for a minimum of 2-years immediately prior to their nomination.
- Candidates should have a good record of research publications in internationally iv. recognized journals.
- The Prize is awarded only once in life time to a Scientist. Therefore, those who have v. already received the Prize are not eligible to apply again.

The minimum criteria for eligibility are given below:

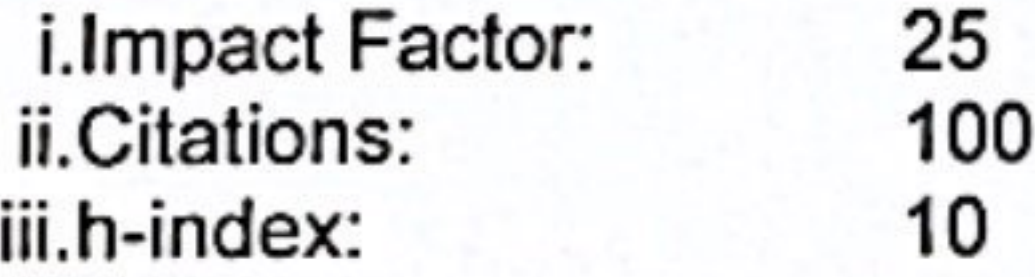

### **DOCUMENTATION**

Nominations on the organization's official letter head must be accompanied by one hard copy as well as soft copies of each of the following documents/information:

i) Information/documents about various performance parameters as required in the

- attached proforma;
- ii) Biodata and complete list of research papers. (Research papers in Impact Factor Journals should be listed separately, with their Impact Factor)
- iii) A brief summary, highlighting the outstanding internationally acclaimed achievements in the field of scientific research, including the citations of the nominee's research papers by other scientists, gold medals and other awards already received.
- iv) Reprints or photocopies of the most important research papers published in scientific journals of international repute.

3-Constitution Avenue, G-5/2, Islamabad, Pakistan Telephone: 92-51-920 4843/921 5478, Fax: 92-51 920 6770, Website: www.paspk.org

- v) Attested copy of NIC.
- vi) Two recent passport size colored photographs of the nominee.
- vii) If a candidate has authored an article/essay with ground breaking idea, then he/she should report such an achievement, which shall be taken into consideration while evaluating merit of the candidate.

The Academy will have the right to call for the copies of the Monographs / Books from the nominees wherever such a step is considered necessary and useful for the purpose of meaningful evaluation. Documents of the nominee, received by the Pakistan Academy of Sciences, shall not be returned whether or not the nominee is awarded the medal. The decision of the Pakistan Academy of Sciences shall be final and shall not be

challengeable in a court of law or elsewhere.

# Incomplete applications and those received after due date, will not be entertained.

The last date for receiving the nominations (complete in all respects) by the Secretary General, Pakistan Academy of Sciences, 3-Constitution Avenue, G-5/2, Islamabad, is March 04, 2024.

It may kindly be ensured that the age of the nominee is below 40 years on December 31, 2023.

Yours Sincerely,

(Prof. Dr. M. Aslam Baig н., s. т.) **Secretary General** 

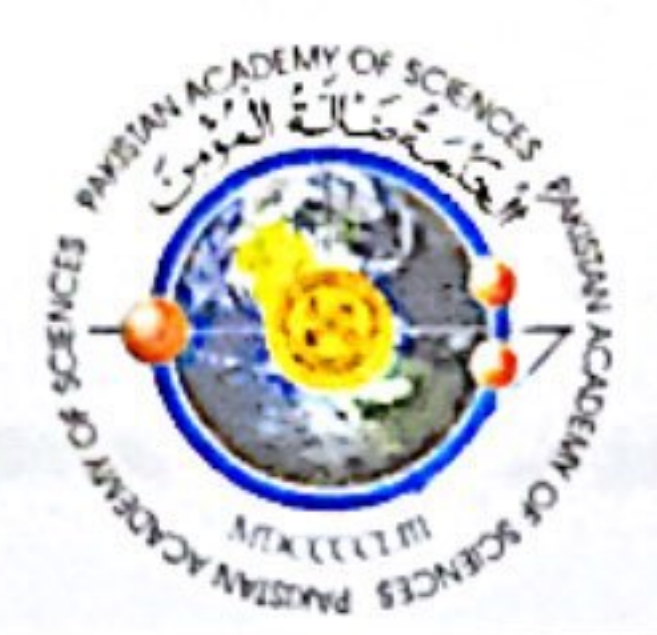

Ref. No. 1-82/pAS/1121

 $Date: 31 - 01 - 2024$ 

### Subject: Dr. Atta-ur-Rahman Gold Medal (2024) in Chemistry for Scientists under 40

### Dear Sir,

Pakistan Academy of Sciences (PAS) invites nominations for "Dr. Atta-ur-Rahman Gold Medal" in the field of Chemistry, for the year 2024, for scientists who are below the age of 40. The Award carries Rs. 35,000/- cash prize, a Gold Medal and a Certificate.

### **NOMINATIONS**

Only one nomination can be made by Fellows of the Academy, Vice Chancellors of Universities and Heads of Organizations engaged in scientific education and research.

### **ELIGIBILITY**

Only Pakistani scientists, except Fellows of PAS, will be eligible for the Gold Medal, provided they have not received any Medal / Prize from the Academy during the past five years. Dr. Atta-ur-Rahman Gold Medal is awarded only once in life time to a Scientist. Therefore, those who have already received the Gold Medal are not eligible to apply again.

The minimum criteria for eligibility are given below:

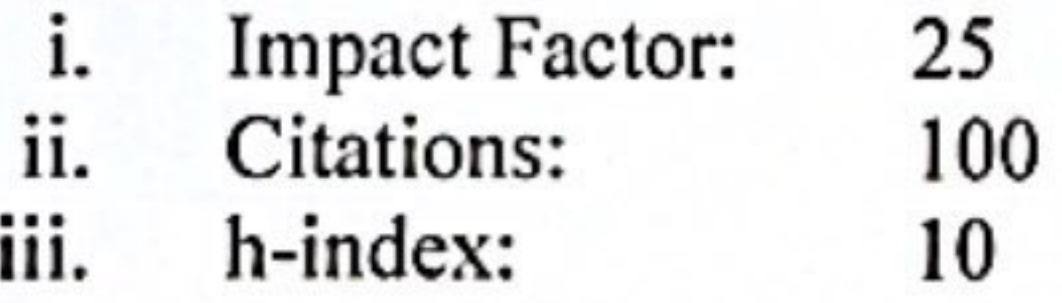

# **DOCUMENTATION**

Nominations on the organization's official letter head must be accompanied by one hard copy as well as soft copies of each of the following documents/information:

- i) Information/documents about various performance parameters as required in the attached proforma;
- ii) Bio-data and complete list of research papers. (Papers in Impact Factor Journals be listed separately with their Impact Factor);
- iii) A brief summary highlighting the outstanding internationally acclaimed achievements in the field of scientific research, including the citations of the nominee's research papers by other scientists, gold medals and other awards already received;

iv)Reprints or photocopies of the most important research papers published in scientific journals of international repute;

v) Attested photo copy of NIC;

vi)Two recent passport size colored photographs of the nominee;

The Academy will have the right to call for the copies of the Monographs / Books from the nominees wherever such a step is considered necessary and useful for the purpose of meaningful evaluation. Documents of the nominee, received by the Pakistan Academy of Sciences, shall not be returned whether or not the nominee is awarded the medal.

3-Constitution Avenue, G-5/2, Islamabad, Pakistan Telephone: 92-51-920 4843/921 5478, Fax: 92-51 920 6770, Website: www.paspk.org

The decision of the Pakistan Academy of Sciences shall be final and shall not be challengeable in a court of law or elsewhere.

# Incomplete applications and those received after due date, will not be entertained.

The last date for receiving the nominations (complete in all respects) by the Secretary General, Pakistan Academy of Sciences, 3-Constitution Avenue, G-5/2, Islamabad, is March 04, 2024.

It may kindly be ensured that age of the nominee is below 40 years by March 04, 2024.

Yours Sincerely,

 $_{\star}$ 

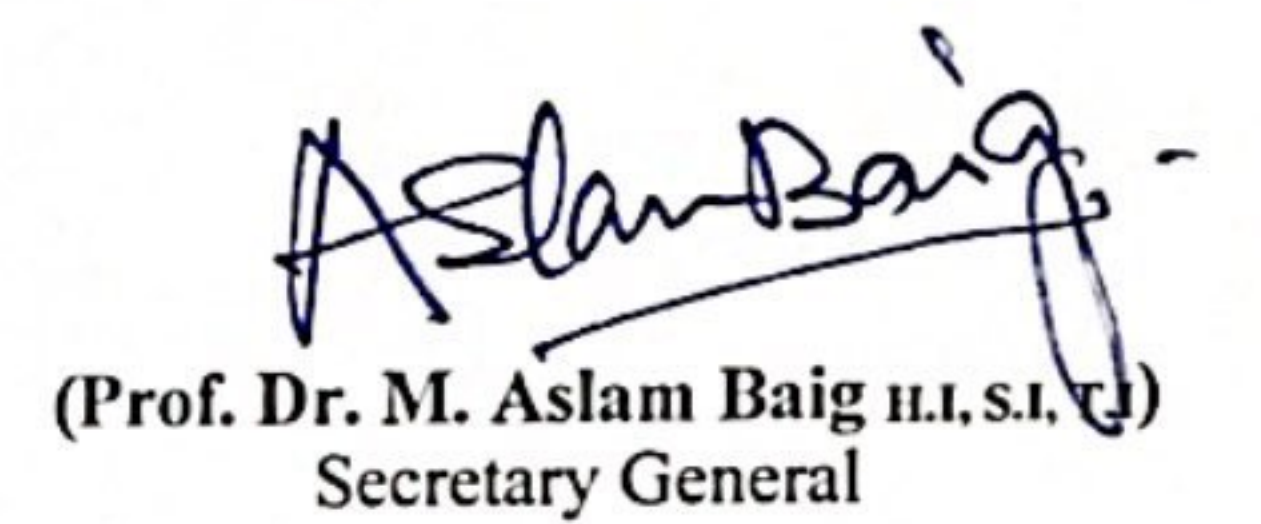

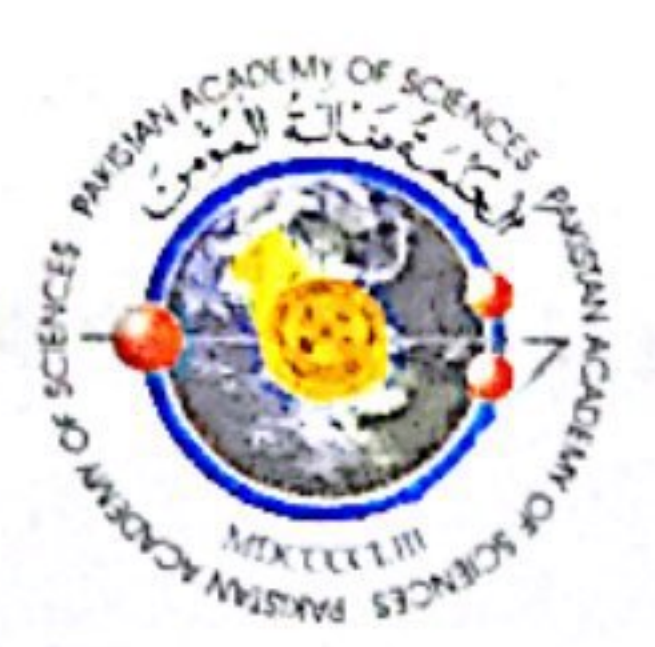

 $Ref. No.1 - 81/881/1125$ 

 $Date: 31 - 01 - 2024$ 

Subject: Dr. M. N. Azam Prize (2024) in Computer Sciences (Software)

Dear Sir,

Pakistan Academy of Sciences invites nominations for Dr. M. N. Azam Prize in Computer Sciences (Software). The Prize carries a cash prize of Rs. 15,000/-, and a Certificate.

### **Nominations**

The nominations for the award of the Prize may be made by the Fellows of the Academy, Vice Chancellors/ Rectors of Universities and Heads of Organizations engaged in Scientific Education and Research. A person can make only one nomination for the Award.

# **ELIGIBILITY**

Only Pakistani scientists, except Fellows of PAS, will be eligible for the Prize, provided they have not received any Medal / Prize from the Academy during past five years. The prize is awarded only once in life time to a Scientist. Therefore, those who have already received the Prize are not eligible to apply again.

The minimum criteria for eligibility are given below:

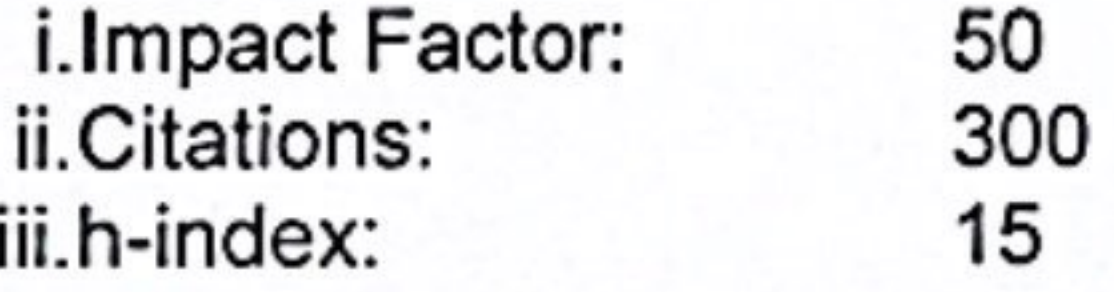

# **DOCUMENTATION**

Nominations on the organization's official letter head must be accompanied by one hard copy as well as soft copies of each of the following documents/information:

- Information/documents about various performance parameters as required in the attached i) proforma;
- Bio-data and complete list of research papers. (Papers in Impact Factor Journals be listed ii) separately with their Impact Factor);
- A brief summary highlighting the outstanding internationally acclaimed achievements in the field, 11I) including the citations of the nominee's research papers by other scientists, gold medals and other awards already received;
- Reprints or photocopies of the most important research papers published in scientific journals of iv) international repute;
- Two recent passport size colored photographs of the nominee; V)

3-Constitution Avenue, G-5/2, Islamabad, Pakistan Telephone: 92-51-920 4843/921 5478, Fax: 92-51 920 6770, Website: www.paspk.org

The Academy will have the right to call for the copies of the Monographs / Books from the nominees wherever such a step is considered necessary and useful for the purpose of meaningful evaluation. Documents of the nominee, received by the Pakistan Academy of Sciences, shall not be returned whether or not the nominee is awarded the medal.

The decision of the Pakistan Academy of Sciences shall be final and shall not be challengeable in a court of law or elsewhere.

### Incomplete nominations and those received after the due date will not be entertained.

The last date for receiving the nominations (complete in all respects) by the Secretary General, Pakistan Academy of Sciences, 3-Constitution Avenue, G-5/2, Islamabad, is March 04, 2024.

Yours Sincerely,

MBay

(Prof. Dr. M. Aslam Baig H. S. T.I.)<br>Secretary General

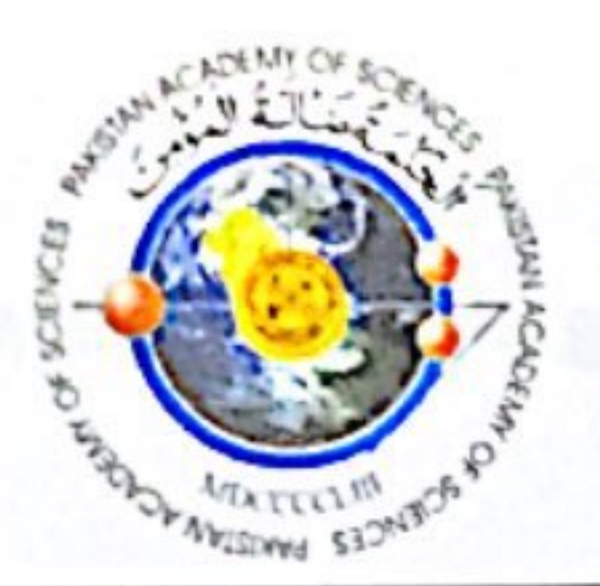

 $Ref. No. 1 - 70/gAS/122$ 

 $Date: 31 - 01 - 2024$ 

Dr. M. Raziuddin Siddiqi Prize (2024) for Scientists under 40 in the field of Subject: Chemistry

Dear Sir,

Pakistan Academy of Sciences invites nominations for "Dr. M. Raziuddin Siddiqi Prize" in the field of Chemistry for the year 2024 for Scientists who are below the age of 40. The Prize carries Cash Award of Rs. 35,000/-, a Gold Medal and a Certificate.

### Nomination

Only one nomination can be made by Fellows of the Academy, Vice Chancellors of Universities and Heads of Organizations engaged in scientific education and research.

## Eligibility

Only Pakistani scientists, except Fellows of PAS, will be eligible for the Prize provided they have not received any Medal / Prize from the Academy during past five years. The Prize is awarded to a Scientist only once in his/her life time. Therefore, those who have already received the Prize are not eligible to apply again.

The minimum criteria for eligibility are given below:

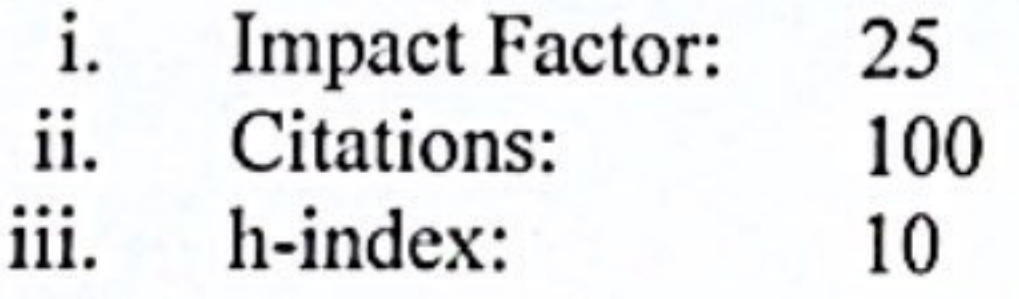

## Documentation

Nominations on the organization's official letter head must be accompanied by one hard copy as well as soft copies of each of the following documents/information:

- Information/documents about various performance parameters as required in the attached  $i)$ form.
- ii) Biodata and complete list of research papers (Papers with Impact Factor be listed separately with their Impact factor)
- iii) A brief summary highlighting the outstanding achievements in the field of scientific research, gold medals and other awards already received.
- iv) Reprints or photocopies of the most important research papers published in scientific journals of international repute.
- v) Attested copy of NIC.

vi) Two recent passport size coloured photographs of the nominee.

3-Constitution Avenue, G-5/2, Islamabad, Pakistan Telephone: 92-51-920 4843/921 5478, Fax: 92-51 920 6770, Website: www.paspk.org

The Academy will have the right to call for the copies of the Monographs/Books from the nominees wherever such a step is considered necessary and useful for the purpose of meaningful evaluation. Documents of the nominee, received by the Pakistan Academy of Sciences, shall not be returned whether or not the nominee is awarded the prize.

The decision of the Pakistan Academy of Sciences shall be final and shall not be challengeable in a court of law or elsewhere.

## Incomplete applications and those received after due date, will not be entertained.

The last date for receiving the nominations (complete in all respects) by the Secretary General, Pakistan Academy of Sciences, 3-Constitution Avenue, G-5/2, Islamabad is March 04, 2024.

It must be ensured that the age of the nominee is below 40 years by March 04, 2024.

Yours Sincerely,

(Prof. Dr. M. Aslam Baig H.I, s.A.J.I) **Secretary General** 

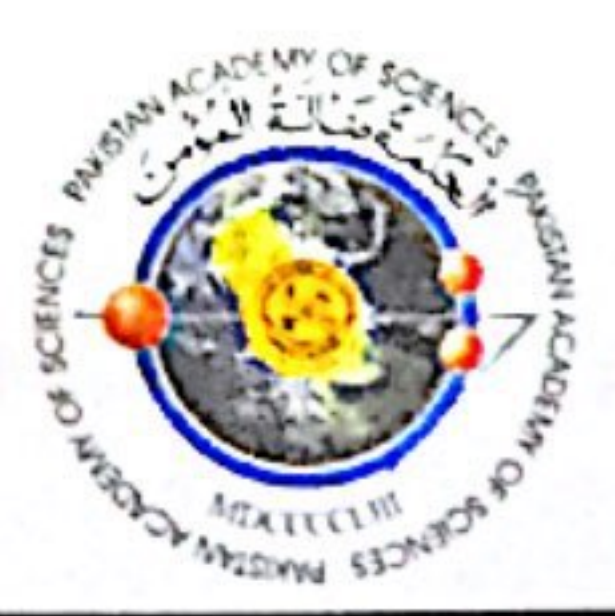

Ref. No. 1-86/PAS/1/23

 $Date: 31 - 01 - 2024$ 

### Dr. Shah Jahan Prize (2024) for Scientists Under 40 in field of Chemistry Subject:

### Dear Sir,

Pakistan Academy of Sciences invites nominations for "Dr. Shah Jahan Prize", in the field of Chemistry for the year 2024 for Scientists who are below the age of 40. The Prize carries Cash Award of Rs. 35,000/- Gold Medal and a Certificate.

### Nomination

Only one nomination can be made by Fellows of the Academy, Vice Chancellors/Rectors of Universities and Heads of Organizations engaged in scientific education and research.

### Eligibility

Only Pakistani scientists, except Fellows of PAS, will be eligible for the Prize provided they have not received any Medal / Prize from the Academy during the past five years. The Prize is awarded to a Scientist only once in his/her life time. Therefore, those who have already received the Prize are not eligible to apply again.

The minimum criteria for eligibility are given below:

![](_page_10_Picture_101.jpeg)

### Documentation

Nominations on the organization's official letter head must be accompanied by one hard copy as well as soft copies of each of the following documents/information:

- Information/documents about various performance parameters as required in the attached  $i)$ proforma;
- ii) Biodata and complete list of research papers. (Papers in Impact Factor Journals be listed separately with their Impact Factor)
- iii) A brief summary highlighting the outstanding internationally acclaimed achievements in the field of scientific research, including the citations of the nominee's research papers by other scientists, gold medals and other awards already received.
- iv) Reprints or photocopies of the research papers published in scientific journals of international repute.
- v) Two recent passport size coloured photographs of the nominee.
- vi) An attested copy of NIC of the Nominee.

The Academy will have the right to call for the copies of the Monographs / Books from the nominees wherever such a step is considered necessary and useful for the purpose of meaningful evaluation.

3-Constitution Avenue, G-5/2, Islamabad, Pakistan Telephone: 92-51-920 4843/921 5478, Fax: 92-51 920 6770, Website: www.paspk.org

Documents of the nominee received by the Pakistan Academy of Sciences shall not be returned whether or not the nominee is awarded the medal.

The decision of the Pakistan Academy of Sciences shall be final and shall not be challengeable in a court of law or elsewhere.

## Incomplete applications and those received after due date, will not be entertained.

The last date for receiving the nominations (complete in all respects) by the Secretary General, Pakistan Academy of Sciences, 3-Constitution Avenue, G-5/2, Islamabad is March 04, 2024.

It must be ensured that the age of the nominee is below 40 years by March 04, 2024.

## Yours Sincerely,

Aslantsang

(Prof. Dr. M. Aslam Baig \u, s.i, T.I) **Secretary General** 

![](_page_12_Picture_0.jpeg)

 $Ref. No. 2-3/945/1120$ 

 $Date: 31 - 01 - 2014$ 

### Award of PAS Gold Medals 2024 in Various Scientific Disciplines Subject: Dear Sir,

Pakistan Academy of Sciences (PAS) invites nominations for "PAS Gold Medals-2024" in the following nine scientific disciplines:

- Agricultural Sciences, including Veterinary Sciences and Forestry;
- (ii) Chemical and Environment Sciences;
- (iii)Engineering Sciences, including Earth Sciences, Information Technology, Computer Science,
	-
- (iv)Emerging Technologies, including Biotechnology, Nanotechnology, Bioinformatics; AI, Data Science, etc.
- (v) Health Sciences including Medical, Nursing, Pharmacy, Public Health, Nutrition and Allied Health Sciences
- (vi)Life Sciences, including Botany, Zoology, Microbiology, Biochemistry, Molecular Biology.

(vii) Physical Sciences including Physics, Mathematics, Statistics.

The medals are awarded to Pakistani Scientists who have made outstanding contributions in Science and Technology. The purpose is to encourage and promote Scientific Research. Each award carries Rs. 35,000/- cash prize, a Gold Medal and a Certificate.

### **NOMINATIONS**

Only one nomination can be made in each of the above subjects by Fellows of the Academy, Vice Chancellors/Rectors of Universities and Heads of Organizations engaged in scientific education and research.

### **ELIGIBILITY**

Only Pakistani scientists, except Fellows of PAS, will be eligible for the Gold Medals, provided they

have not received any Medal / Prize from the Academy during the past five years. A Gold Medal is awarded to a Scientist only once in his/her life time. Therefore, those who have already received the Gold Medal are not eligible to apply again in that discipline. The minimum criteria for eligibility are given below:

## A. Gold Medals and Prizes with no age limit:

![](_page_12_Picture_98.jpeg)

3-Constitution Avenue, G-5/2, Islamabad, Pakistan Telephone: 92-51-920 4843/921 5478, Fax: 92-51 920 6770, Website: www.paspk.org

# **DOCUMENTATION**

Nominations on the organization's official letterhead must be accompanied by one hard copy as well as soft copies of each of the following documents/information:

- Information/documents about various performance parameters as required in the attached i) proforma;
- Biodata and complete list of research papers. (Papers in Impact Factor Journals be listed  $\overline{u}$ separately with their Impact Factor);
- iii) A brief summary highlighting the outstanding internationally acclaimed achievements in the field of scientific research, including the citations of the nominee's research papers by other scientists, gold medals and other awards already received;
- iv) Reprints or photocopies of the most important research papers published in scientific journals of international repute;
- v) Two recent passport sizes colored photographs of the nominee.

# FIELD/DISCIPLINE OF THE NOMINEE MUST BE CLEARLY MENTIONED IN THE NOMINATION LETTER.

The Academy will have the right to call for the copies of the Monographs / Books from the nominees wherever such a step is considered necessary and useful for the purpose of meaningful evaluation. Documents of the nominee received by the Pakistan Academy of Sciences shall not be returned whether or not the nominee is awarded the medal.

The decision of the Pakistan Academy of Sciences shall be final and shall not be challengeable in a court of law or elsewhere.

Incomplete applications and those received after due date, will not be entertained.

The last date for receipt of the nominations (complete in all respects) by the Secretary General, Sciences, 3-Constitution Pakistan Academy Avenue,  $G-5/2$ , of Islamabad, is March 04, 2024.

Yours Sincerely,

![](_page_13_Picture_13.jpeg)

![](_page_14_Picture_0.jpeg)

Ref. No. 1-83/pas/124

 $Date: 31 - 01 - 2024$ 

## Subject: PAS-COMSTECH Prize in Computer Science (IT) 2024

### Dear Sir,

Pakistan Academy of Sciences invites nominations for PAS-COMSTECH Prize in Computer Science (IT). The Prize carries a cash award of Rs. 35,000/-, a Gold Medal and a Certificate.

### **Nominations**

The nominations for the award of the Prize may be made by the Fellows of the Academy, Vice Chancellors/ Rectors of Universities and Heads of Organizations engaged in Scientific Education and Research. A person can make only one nomination for the Award.

# **ELIGIBILITY**

Only Pakistani scientists, except Fellows of PAS, will be eligible for the Prize, provided they have not received any Medal / Prize from the Academy during past five years. The prize is awarded only once in life time to a Scientist. Therefore, those who have already received the Prize are not eligible to apply again.

The minimum criteria for eligibility are given below:

![](_page_14_Picture_104.jpeg)

# **DOCUMENTATION**

Nominations on the organization's official letter head must be accompanied by one hard copy as well as soft copies of each of the following documents/information:

- Information/documents about various performance parameters as required in the attached i) proforma;
- Bio-data and complete list of research papers. (Papers in Impact Factor Journals be listed ii) separately with their Impact Factor);
- A brief summary highlighting the outstanding internationally acclaimed achievements in the field. iii) including the citations of the nominee's research papers by other scientists, gold medals and other awards already received;
- Reprints or photocopies of the most important research papers published in scientific journals of  $iv)$ international repute;
- Two recent passport size coloured photographs of the nominee; V)
	- The Academy will have the right to call for the copies of the Monographs / Books from the nominees wherever such a step is considered necessary and useful for the purpose of meaningful evaluation.

3-Constitution Avenue, G-5/2, Islamabad, Pakistan Telephone: 92-51-920 4843/921 5478, Fax: 92-51 920 6770, Website: www.paspk.org

Documents of the nominee, received by the Pakistan Academy of Sciences, shall not be returned whether or not the nominee is awarded the medal.

The decision of the Pakistan Academy of Sciences shall be final and shall not be challengeable in a court of law or elsewhere.

# Incomplete nominations and those received after the due date will not be entertained.

The last date for receiving the nominations (complete in all respects) by the Secretary General, Pakistan Academy of Sciences, 3-Constitution Avenue, G-5/2, Islamabad, is March 04, 2024.

Yours Sincerely,

inter 9 (Prof. Dr. M. Aslam Baigul., s.i. T.I)<br>Secretary General

![](_page_16_Picture_0.jpeg)

Ref. No. 1-88/028/1130

 $Date: 30 - 01 - 202$ 

# Subject: Prof. Anwar Gilani Gold Medal (2024) in Pharmacology

Dear Sir,

Pakistan Academy of Sciences (PAS) invites nominations for "Prof. Anwar Gilani Gold Medal" in the field of Pharmacology, for the year 2024. The Award carries Rs. 35,000/cash prize, a Gold Medal and a Certificate.

### **NOMINATIONS**

Only one nomination can be made by Fellows of the Academy, Vice Chancellors of Universities or Heads of Organizations engaged in scientific education.

### **ELIGIBILITY**

Only Pakistani scientists, except Fellows of PAS, are eligible for the Gold Medal, provided they have not received any Medal / Prize from the Academy during the past five years. Prof. Anwar Gilani Gold Medal is awarded only once in life time to a Scientist with outstanding academic record, who not only excelled in science but also played effective role in promotion of Pharmacology with proven record of effective mentorship and strictly following professional Ethics. Hence, the applicant got to hold a regular faculty position in Pharmacology.

The minimum criteria for eligibility are given below:

i.Impact Factor: 50 ii.Citations: 300 iii.h-index: 15 iv.A certificate from the respective QEC section of the University or VC/Rector, that nominee has played effective role in teaching of Pharmacology and his/her career is free from any academic misconduct.

# **DOCUMENTATION**

Nominations on the organization's official letter head must be accompanied by one hard copy as well as soft copies of each of the following documents/information:

- i) Information/documents about various performance parameters as required in the attached proforma;
- ii) Bio-data and complete list of research papers. (Papers in Impact Factor Journals be provided with their Impact Factor and identify papers where the applicant is

corresponding author by adding \*);

- iii) A brief summary highlighting the outstanding national/internationally acclaimed achievements in the field of scientific research, including the citations of the nominee's research papers by other scientists, gold medals and other awards already received;
- iv)Reprints or photocopies of the front page of research papers in which nominee is corresponding author;

3-Constitution Avenue, G-5/2, Islamabad, Pakistan Telephone: 92-51-920 4843/921 5478, Fax: 92-51 920 6770, Website: www.paspk.org

v) A separate list of most important research papers (not more than 12). vi) Attested photo copy of NIC;

vii) Two recent passport size colored photographs of the nominee;

The Academy will have the right to call for the copies of the Monographs / Books from the nominees wherever such a step is considered necessary and useful for the purpose of meaningful evaluation. Documents of the nominee, received by the Pakistan Academy of Sciences, shall not be returned whether or not the nominee is awarded the medal.

The decision of the Pakistan Academy of Sciences shall be final and shall not be challengeable in a court of law or elsewhere.

Incomplete applications and those received after due date, will not be entertained.

The last date for receiving the nominations (complete in all respects) by the Secretary General, Pakistan Academy of Sciences, 3-Constitution Avenue, G-5/2, Islamabad, is March 04, 2024.

Yours Sincerely,

(Prof. Dr. M. Aslam Baig н., s., т.) **Secretary General** 

![](_page_17_Picture_10.jpeg)

![](_page_18_Picture_0.jpeg)

 $Ref. No. 1 - 87/808/129$ 

 $Date: 31 - 01 - 2024$ 

Subject: Prof. Khalid Mahmood Khan Gold Medal (2024) for Innovations in Agriculture

Dear Sir,

Pakistan Academy of Sciences (PAS) invites nominations for "Prof. Khalid Mahmood Khan Gold Medal for Innovations in Agriculture, for the year 2024. The Award carries Rs. 35,000/- cash prize, a Gold Medal and a Certificate.

### **NOMINATIONS**

Only one nomination can be made by Fellows of the Academy, Vice Chancellors of Universities and Heads of Organizations engaged in scientific education and research.

### **ELIGIBILITY**

Research in agriculture and allied sciences has been progressing fast. Yet, the indigenous solutions are very few. This medal intends to encourage agriculture innovators in crop sciences to promote the cause of food security in the country as well as for a boost to the economy of Pakistan. Applications are invited from academics and researchers who have developed unique products or processes that have shown to be the game changers. That can include new crop varieties, fertilizers and chemicals, biologicals, diseases and pest controls, machines, data sciences and ICT applications, food products and additives, policy and marketing interventions.

## **DOCUMENTATION**

Nominations on the organization's official letter head must be accompanied by one hard copy as well as soft copies of each of the following documents/information:

- i) The statement of the Innovation introduced with proof such as certificate from the Competent Authority e.g. Patent etc.
- ii) The proof of its adoption by the end users.
- iii) Extent of adoption e.g. number of acres under the particular variety produced by the Applicant.
- iv) Bio-data and a summary highlighting the achievements in the field of scientific research.

The Academy will have the right to call for the proofs depend upon the nature of Technology/Innovation being claimed from the nominees wherever such a step is considered necessary and useful for the purpose of meaningful evaluation. Documents of the nominee, received by the Pakistan Academy of Sciences, shall not be returned whether or not the nominee is awarded the medal.

The decision of the Pakistan Academy of Sciences shall be final and shall not be challengeable in a court of law or elsewhere.

3-Constitution Avenue, G-5/2, Islamabad, Pakistan Telephone: 92-51-920 4843/ 921 5478, Fax: 92-51 920 6770, Website: www.paspk.org

# Incomplete applications and those received after due date, will not be entertained.

The last date for receiving the nominations (complete in all respects) by the Secretary General, Pakistan Academy of Sciences, 3-Constitution Avenue, G-5/2, Islamabad, is March 04, 2024.

Yours Sincerely,

whash

(Prof. Dr. M. Aslam Baig H.I, s.I, Y.I) **Secretary General** 

![](_page_19_Picture_6.jpeg)

![](_page_20_Picture_0.jpeg)

 $Ref. No. 1 - 85/975/1126$ 

 $Date: 31 - 01 - 2024$ 

Prof. Zabta Khan Shinwari Gold Medal (2024) in Biotechnology for Scientists Subject: under 50

### Dear Sir,

Pakistan Academy of Sciences (PAS) invites nominations for "Dr. Zabta Khan Shinwari Gold Medal" in the field of Biotechnology, for the year 2024, for scientists who are below the age of 50. The Award carries Rs. 30,000/- cash prize, a Gold Medal and a Certificate.

### **NOMINATIONS**

Only one nomination can be made by Fellows of the Academy, Vice Chancellors of Universities and Heads of Organizations engaged in scientific education and research.

### **ELIGIBILITY**

Only Pakistani scientists, except Fellows of PAS, will be eligible for the Gold Medal, provided they have not received any Medal / Prize from the Academy during the past five years. Dr. Zabta Khan Shinwari Gold Medal is awarded only once in life time to a Scientist. Therefore, those who have already received the Gold Medal are not eligible to apply again.

The minimum criteria for eligibility are given below:

![](_page_20_Picture_102.jpeg)

# **DOCUMENTATION**

Nominations on the organization's official letter head must be accompanied by one hard copy as well as soft copies of each of the following documents/information:

- i) Information/documents about various performance parameters as required in the attached proforma;
- ii) Bio-data and complete list of research papers. (Papers in Impact Factor Journals be listed separately with their Impact Factor);
- iii) A brief summary highlighting the outstanding internationally acclaimed achievements in the field of scientific research, including the citations of the nominee's research papers by other scientists, gold medals and other awards already received;

iv)Reprints or photocopies of the most important research papers published in scientific journals of international repute;

v) Attested photo copy of NIC;

vi) Two recent passport size colored photographs of the nominee;

The Academy will have the right to call for the copies of the Monographs / Books from the nominees wherever such a step is considered necessary and useful for the purpose of meaningful

3-Constitution Avenue, G-5/2, Islamabad, Pakistan Telephone: 92-51-920 4843/921 5478, Fax: 92-51 920 6770, Website: www.paspk.org

![](_page_21_Picture_0.jpeg)

 $Ref. No. 1 - 85/975/1126$ 

 $Date: 31 - 01 - 2024$ 

Prof. Zabta Khan Shinwari Gold Medal (2024) in Biotechnology for Scientists Subject: under 50

Dear Sir,

Pakistan Academy of Sciences (PAS) invites nominations for "Dr. Zabta Khan Shinwari Gold Medal" in the field of Biotechnology, for the year 2024, for scientists who are below the age of 50. The Award carries Rs. 30,000/- cash prize, a Gold Medal and a Certificate.

### **NOMINATIONS**

Only one nomination can be made by Fellows of the Academy, Vice Chancellors of Universities and Heads of Organizations engaged in scientific education and research.

## **ELIGIBILITY**

Only Pakistani scientists, except Fellows of PAS, will be eligible for the Gold Medal, provided they have not received any Medal / Prize from the Academy during the past five years. Dr. Zabta Khan Shinwari Gold Medal is awarded only once in life time to a Scientist. Therefore, those who have already received the Gold Medal are not eligible to apply again.

The minimum criteria for eligibility are given below:

![](_page_21_Picture_101.jpeg)

# **DOCUMENTATION**

Nominations on the organization's official letter head must be accompanied by one hard copy as well as soft copies of each of the following documents/information:

- i) Information/documents about various performance parameters as required in the attached proforma;
- ii) Bio-data and complete list of research papers. (Papers in Impact Factor Journals be listed separately with their Impact Factor);
- iii) A brief summary highlighting the outstanding internationally acclaimed achievements in the field of scientific research, including the citations of the nominee's research papers by other scientists, gold medals and other awards already received;

iv)Reprints or photocopies of the most important research papers published in scientific journals of international repute;

v) Attested photo copy of NIC;

vi)Two recent passport size colored photographs of the nominee;

The Academy will have the right to call for the copies of the Monographs / Books from the nominees wherever such a step is considered necessary and useful for the purpose of meaningful

3-Constitution Avenue, G-5/2, Islamabad, Pakistan Telephone: 92-51-920 4843/921 5478, Fax: 92-51 920 6770, Website: www.paspk.org

evaluation. Documents of the nominee, received by the Pakistan Academy of Sciences, shall not be returned whether or not the nominee is awarded the medal.

The decision of the Pakistan Academy of Sciences shall be final and shall not be challengeable in a court of law or elsewhere.

# Incomplete applications and those received after due date, will not be entertained.

The last date for receiving the nominations (complete in all respects) by the Secretary General, Pakistan Academy of Sciences, 3-Constitution Avenue, G-5/2, Islamabad, is March 04, 2024.

# It may kindly be ensured that age of the nominee is below 50 years by March 04, 2024.

Yours Sincerely,

 $-$ Baig (Prof. Dr. M. Aslam Baig H.I. S.I. T.)

![](_page_23_Picture_0.jpeg)

 $Ref. No. 1 - 77/55/695/1128$ 

 $Date: 31 - 01 - 2024$ 

Subject: Nominations for "Salimuzzaman Siddiqui Prize in Applied Science Technology 2024" in Earth Sciences for Scientists under 40

Dear Sir,

Pakistan Academy of Sciences (PAS), Islamabad, invites nominations for "Salimuzzaman Siddiqui Prize in Applied Science Technology 2024", in the field of Earth Sciences, for scientists who were below the age of 40 on 31<sup>st</sup> December, 2023. The Prize carries cash award of Rs. 40,000/-.

### **NOMINATIONS**

Only one nomination can be made by Fellows of the Academy, Vice Chancellors/ Rectors of

Universities and Heads of Organizations engaged in scientific education and research.

## **ELIGIBILITY**

- Candidates should hold a university degree (minimum qualification is a Master's i. degree).
- Candidates should not be older than 40 years of age on December 31, 2023. ii.
- iii. Candidates should be nationals of a developing country, and should have worked and lived in Pakistan for a minimum of 2-years immediately prior to their nomination.
- Candidates should have a good record of research publications in internationally i۷. recognized journals.
- The Prize is awarded only once in life time to a Scientist. Therefore, those who have v. already received the Prize are not eligible to apply again.

The minimum criteria for eligibility are given below:

![](_page_23_Picture_118.jpeg)

### **DOCUMENTATION**

Nominations on the organization's official letter head must be accompanied by one hard copy as well as soft copies of each of the following documents/information:

- Information/documents about various performance parameters as required in the attached proforma;
- ii) Biodata and complete list of research papers. (Research papers in Impact Factor Journals should be listed separately, with their Impact Factor)
- iii) A brief summary, highlighting the outstanding internationally acclaimed achievements in the field of scientific research, including the citations of the nominee's research papers by other scientists, gold medals and other awards already received.
- iv) Reprints or photocopies of the most important research papers published in scientific journals of international repute.

3-Constitution Avenue, G-5/2, Islamabad, Pakistan Telephone: 92-51-920 4843/921 5478, Fax: 92-51 920 6770, Website: www.paspk.org

- v) Attested copy of NIC.
- vi) Two recent passport size colored photographs of the nominee.
- vii) If a candidate has authored an article/essay with ground breaking idea, then he/she should report such an achievement, which shall be taken into consideration while evaluating merit of the candidate.

The Academy will have the right to call for the copies of the Monographs / Books from the nominees wherever such a step is considered necessary and useful for the purpose of meaningful evaluation. Documents of the nominee, received by the Pakistan Academy of Sciences, shall not be returned whether or not the nominee is awarded the medal. The decision of the Pakistan Academy of Sciences shall be final and shall not be

challengeable in a court of law or elsewhere.

# Incomplete applications and those received after due date, will not be entertained.

The last date for receiving the nominations (complete in all respects) by the Secretary General, Pakistan Academy of Sciences, 3-Constitution Avenue, G-5/2, Islamabad, is March 04, 2024.

It may kindly be ensured that the age of the nominee is below 40 years by December 31, 2023.

Yours Sincerely,

Hankan9

(Prof. Dr. M. Aslam Baig H.I. S., T.I.) **Secretary General**